An das Bayerische Landesamt für Steuern Dienststelle München Zentralstelle ElsterOnline Postfach 0151 94301 Straubing

## **Vollmachtgeber:** …………………………………………………….

(Name des/der Steuerpflichtigen)

## **Vollmacht**

## **zur Einsichtnahme in das Steuerkonto der Steuernummer(n):** Die nachfolgend genannte(n) Person(en) Herr/Frau………………………………………………………………………………., (Name, Vorname und Berufsbezeichnung angeben) Herr/Frau………………………………………………………………………………., (Name, Vorname und Berufsbezeichnung angeben) Herr/Frau………………………………………………………………………………., (Name, Vorname und Berufsbezeichnung angeben) Herr/Frau………………………………………………………………………………., (Name, Vorname und Berufsbezeichnung angeben)

der/des

Schweiger | Steuerberater Alte Gruber Straße 1, 85586 Poing

………………………………………………………………………………………………. (Berufliche Niederlassung/Arbeitgeber/Sozietät/Gesellschaft mit Anschrift angeben bzw. Stempel anbringen)

wird/werden hiermit bevollmächtigt, Einsicht in das Steuerkonto der oben angeführte(n) Steuernummer(n) zu nehmen.

**Diese Vollmacht endet nicht automatisch mit der Beendigung des dieser Vollmacht zu Grunde liegenden steuerlichen Beratungsvertrages (vgl. §§ 168, 170 BGB).**

Diese Vollmacht gilt, solange ihr **Widerruf** bei der Zentralstelle ElsterOnline (Bayerisches Landesamt für Steuern) nicht in Textform angezeigt worden ist (vgl. § 80 Absatz 1 Satz 4 AO). Der/die Bevollmächtigte/n ist/sind befugt, **Untervollmacht** zur Einsichtnahme in das oben angeführte Steuerkonto zu erteilen und zu widerrufen.

\_\_\_\_\_\_\_\_\_\_\_\_\_\_ \_\_\_\_\_\_\_\_\_\_\_\_ \_\_\_\_\_\_\_\_\_\_\_\_\_\_\_\_\_\_\_\_ \_\_\_\_\_\_\_\_\_\_\_\_\_\_\_\_\_\_\_\_\_\_

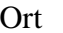

Datum Unterschrift Ehegatte (bei gemeinsamen Steuerkonto)

**Die Bearbeitung des Antrages auf Einsichtnahme in das Steuerkonto ist nur bei vollständigen Angaben möglich.**